## 洛阳杨报

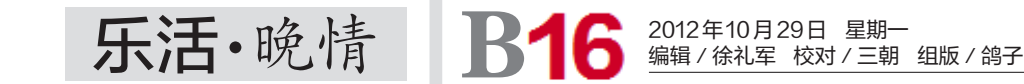

再上学堂

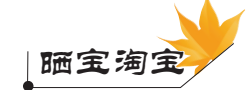

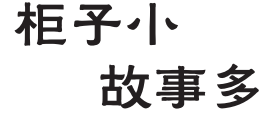

□记者 张丽娜 文/图

这件东西看似普通却又不普通, 65岁的西关人朱新萍一直舍不得扔。 这件东西本身不值几个钱,可是 经历了与人长期相处的岁月后,便有 了浓浓的人情味儿。

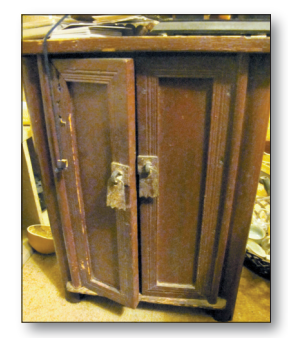

这个小柜子是朱新萍的姥姥传下 来的,柜子里藏的故事,就像朱新萍的 姥姥一生的故事,三天三夜都讲不完。 在朱新萍的记忆里,姥姥白白胖

胖,面如银盆,眼如水杏,一副漂漂亮 亮的富态模样。

那时,朱新萍的母亲在陕西上班, 幼小的她跟着姥姥生活,从垂髫丫头 一直到豆蔻年华。

姥姥床头的桌子上摆放着这个小 小的储物柜,姥姥把那些稀罕物都搁 在柜子里,包括她最爱吃的小月亮糖。 那个年代,小孩子能吃上一颗糖, 便能高兴半天。朱新萍必须讨得姥姥 开心,才能得到一颗糖的奖赏。那甜

了她此后生活中的所有艰辛。 后来,朱新萍长大、出嫁,姥姥渐 渐变老,在她模糊的泪眼中驾鹤西 去。她把姥姥的小柜子带到了丈夫 家,用来装作料。

丝丝的味道,贯穿她一生的回忆,冲淡

这个柜子过去被塞在厨房的角落 里,烟熏火燎,油漆剥落,还透着一股 作料味儿;现在则被朱新萍的女儿刷 洗干净,当作古董,摆放在客厅最显眼 的地方。朋友见了,都夸主人有品位。

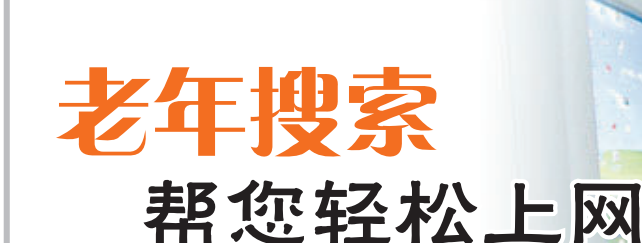

□王闻/文

一项调查显示:对刚接触互联网的老年人来说, 上网主要面临以下问题:屏幕字太小,眼睛花了看不 清;网址太多记不住;注册网站太麻烦。 据调查,老年人上网,选择看新闻、与晚辈联系

和玩游戏所占比例较高。因此,我们在这里为老年 人推荐一些上网必备的装备,希望对您有帮助。

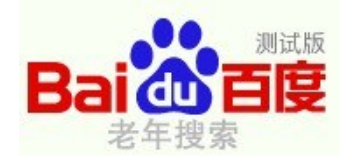

特点:字体大且无广告,针对老年人 的网址导航。

百度老年搜索的字体比一般网站的 字体大很多,还有一个超大搜索框,很好 地解决了老年人上网看不清的问题。在 此基础上,它又筛选出老年人经常访问的 网站放在一起,从而大大简化了老年人的 上网浏览过程。其入口为 http://123. baidu.com/。

如何将百度老年搜索设置为主页?

征<mark>稿</mark>喽<mark>…</mark>…

△ 各位老朋新友,您现在看到的《晚 婚纪念日或陪爸妈外出旅游、家庭聚 热烈欢迎您用文图记录您的生活<br>情》版已经有了一些变化——增加新 会时,儿女为爸妈抓拍的精彩瞬间,同 和故事,同时提醒您在文后写清姓名、 各位老朋新友,您现在看到的《晚 栏目啦!在此恳请诸位不吝赐稿或提 供线索。

一一一一一一一一一一一一一一一一一一一一一一 自珍,因为它的实用或者牵出了一段 新增栏目如下: 再上学堂——让您在这里学到退 休后一切想学的有益于身心健康的东 西,比如怎样上网浏览新闻,比如怎样 在网上看电影、玩游戏、写稿、投稿等, 比如怎样摄影、绘画、收藏等。

一一一一一一一一一一一一一一一一一一一一一一 乐园"、"闲话茶馆"、"老片新照"继续 我拍爸妈——给儿女们提供一个 常回家看看的机会,在爸妈的生日、结

启动浏览器就会出现主页,可以根据 自己的喜好修改设置,把自己经常用的网 站设为首页,这样会更加方便实用。

百度老年搜索页面上"百度一下"按 钮右边,有"设为首页"链接,按照提示选 择,即可将百度老年搜索设为主页,以后 启动浏览器直接进入百度老年搜索。

如果启动浏览器,出现的并不是百度 老年搜索页面,怎么办?

这种情况是主页被一些恶意程序强 行窜改了。可以用以下方法:第一步,在 桌面上没有图标的地方点鼠标右键,点 "新建",再点"快捷方式";第二步,在弹出 的 对 话 框 中 输 入 http://123.baidu. com/,按下一步;第三步,再输入"百度老

婚纪念日或陪爸妈外出旅游、家庭聚 会时,儿女为爸妈抓拍的精彩瞬间,同

回忆、一个小故事,都可以来讲一讲。 本版原有栏目"往事追忆"、"怡情

晒宝淘宝——晒晒家中老物件, 一个碗、一床被、一台电视、一支笔,物 不在大小、不在贵贱,有一段故事、一 份情怀即可;淘来不起眼的东西,敝帚

时配以简短的说明。

保留。

年"按完成;第四步,双击桌面上的百度老 年搜索即可。

料 图片

怎样更快地找到并使用喜欢的网页? 只要把网页添加到收藏夹中,就能随 时找到并浏览。

以"百度老年搜索"为例,操作步骤 如下:

1. 单击浏览器菜单栏中"收藏夹"菜 单中的"添加到收藏夹";

2. 这时弹出"添加收藏"对话框,在名 称一框中出现了该网页默认的名称"百度 老年搜索",也可以输入一个好记的名字 收藏该网页:

3. 点击"添加"按钮保存即可,下一次 打开收藏夹,点击该地址即可。

一一一一一一一一一一一一一一一一一一一一一一 shou@163.com,或通过洛阳网投稿;投 热烈欢迎您用文图记录您的生活 和故事,同时提醒您在文后写清姓名、 地址、联系电话等,以方便和您联系。 投稿方式一:电子邮件投至 bxxie-稿方式二:信件邮寄到洛阳新区报业 大厦晚报副刊部(请尽量用电子投稿 方式)。

> 您如果不善于写作,也可电话联系 我们的记者(15037947647)提供线索。 期待您的参与和支持!

本版编辑

老片新照

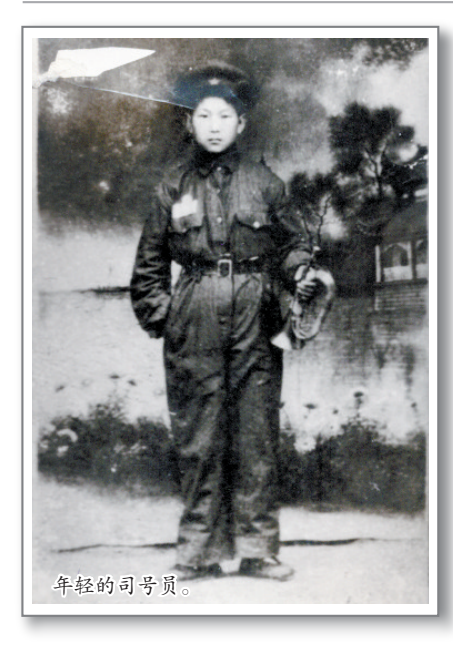

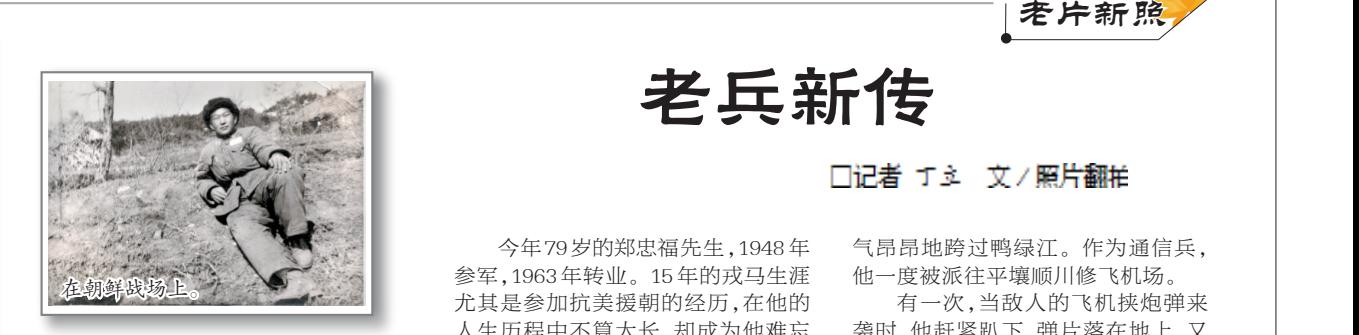

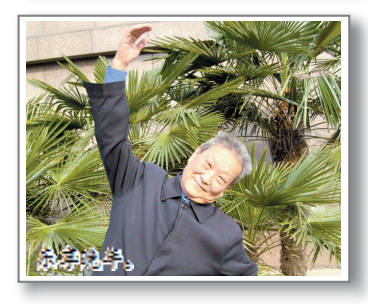

今年79岁的郑忠福先生,1948 年 参军,1963 年转业。15 年的戎马生涯 尤其是参加抗美援朝的经历,在他的 人生历程中不算太长,却成为他难忘

一一一一一一一一一一一一一一一一一一一一一一

老兵新传

的记忆。 朝鲜战争爆发前,郑忠福年仅 15 岁,是洛阳军分区 11 团 1 连 的 司 号 员。他热爱手中那只小号,每天不是 军容整齐地提着小号,到山沟里去练 号,就是响应党中央"自力更生,丰衣 足食"的号召,到嵩县德亭乡沙坪村开 荒种玉米。

1950年,郑忠福作为中国人民志 愿军的一员,与战友们一起雄赳赳、

□记者 丁立 文∕照片翻拍

气昂昂地跨过鸭绿江。作为通信兵, 他一度被派往平壤顺川修飞机场。

有一次,当敌人的飞机挟炮弹来 袭时,他赶紧趴下,弹片落在地上,又 弹起来,打到他的脖子上,烫伤的滋 味很不好受,伤口化脓后肿了起来,但 他轻伤不下火线。

现在,郑忠福过着安静的离休生 活。他每天5点钟起床,跑步3公里,或 到公园边锻炼身体边收听新闻。这样的 生活让郑忠福明白:简单即永恒、幸福。

郑忠福觉得,自己这辈子没有虚 度时光,这些照片见证了他度过的激 情岁月。

 $\overline{\Xi}$ I TID 我稿:zhout9461@163.com